The copy filmed here has been reproduced thanks to the generosity of:

National Ubrary of Canada

The images appearing here are the best quality possible considering the condition and legibility of the original copy and in keeping with the filming contrect specifications.

Original copias in prlntad papar covors ara filmad beginning with the front cover and ending on tha laat paga with a prlntad or illustratad Imprassion, or the beck cover when eppropriate. All othar original copias ara filmad baginning on tha first page with a printed or illustrated impression, and ending on the last page with a printed or Illustratad Imprassion.

The last recorded frame on each microfiche shell contain the symbol - (meening "CON-TINUED"), or the symbol  $\nabla$  (meening "END"), whichever applies.

IMapa, plates, charte, etc., may be filmed at different reduction retios. Those too lerge to be entirely included in one exposure ere filmed beginning in the upper left hand corner, left to right and top to bottom, as many frames ae required. The following diagrems illustrate the method:

L'exemplaire filmé fut reproduit grâce è la générosité da:

Bibliothèque nationale du Canada

Las Imagas suivantas ont été raprodultas avae la plus grand soin, compte tenu de le condition et da la nattaté da l'axamplalra filmé, at an conformité avae las conditions du contrat da fllmaga.

Las axampialras originaux dont la couvartura an papier aat imprimée sont filmés an commençant par la premier plat et en terminant soit par la dernière page qui comporte une empreinte d'impression ou d'illustration, soit par la second plat, selon le cas. Tous ioe autree exemplaires originaux sont filmés en commençant per le première page qui comporte une empreinte d'impression ou d'Illustration et en terminant par ie dernière page qui comporte une telle empreinte.

Un dee symboles suivsnts apparaîtra sur la dernière image de cheque microfiche, seion le cas: le symbole -^ signifie "A SUIVRE", le symbole  $\nabla$  signifie "FIN".

Lee cartes, planches, tableaux, etc., peuvent être filmée è des taux de réduction différents. Lorsque le document est trop grsnd pour être reproduit en un seul cliché, il est filmè è partir de l'angle supérieur gauche, de gauche è droite, et de haut en bas, en prenent le nombre d'Imagée néceesaire. Lee diagrammee suivants illustrent le méthode.

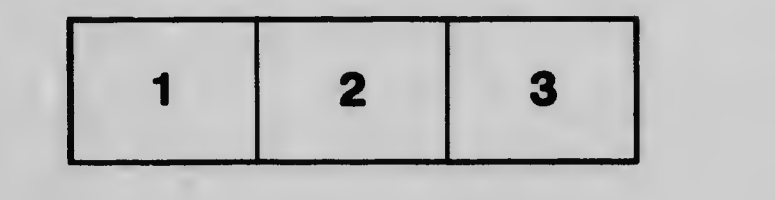

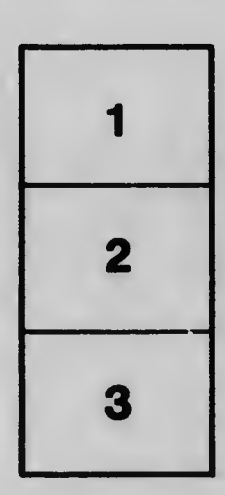

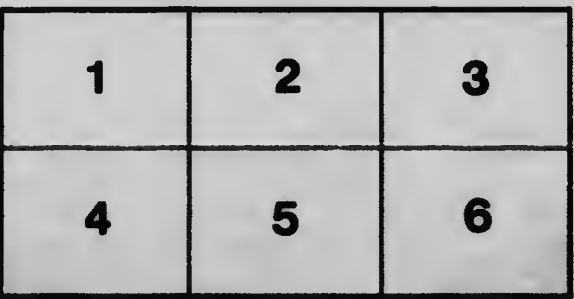